### เลกสำรอัางอิง (References)

- 1. ทัศนีฮ์ คลเสมอ. ความครบถ้วนและความถูกต้อง ของการประมวลผลช้อมูลเฝ้าระวังทางระบาด ด้วฮเครื่องไมโครคอมพิวเตอร์ ในภาคตะวันออกเฉียงเหนือ. วิทยานิพนธ์ วิทยาศาสตรมหา บัณฑิต (วิทยาการระบาด) มหาวิทยาลัยมหิดล, 2535.
- 2. ประเวศ วะสี. เทคโนโลฮีสารนิเทศกับการพัฒนา. สารศิริราช 2534 ; 43 : 347-51.
- 3. ศูนย์คอมพิวเตอร์ สำนักนโฮบายและแผนสาธารณสุข. แผนแม่บทเทคโนโลษีสารสนเทศ ของ สำนักงานปลัดกระทรวงสาธารณสุข พ.ศ. 2540 - 2544. นนทบุรี : กระทรวงสาธารณสุข, 2540.(อัลสำเนา)
- $4.$   $\mu$ รงค์ กษิติประดิษฐ์. แนะนำโครงการการแพทอ์ทางไกลผ่านดาวเทือม (Telemedicine) เอกสำรประกอบการทัผมนาเวธศาสํตริสุมสํน.........อนาคต และการปรับเปลี่อน ; 2539 กุมภาพันธ์ 22-23 : ภาควิชาเวชศาสตร์ป้องกันและสังคม คณะแพทอศาสตร์ จุฬาลงกรณ์มหา วัทอาลัอ, 2539.(อัตสำเนา)
- 5. สำนักงานสาธารณสุขจังหวัดลพบุรี. เอกสารประกอบการฝึกอบรมเชิงปฏิบัติการ เรื่อง ระบบเครือ ข่ายคอมพิวเตอร์และเครือข่ายการสื่อสารข้อมูลจังหวัดลพบุรี. ลพบุรี : สำนักงานสาธารณสุข จังหาล, 2539.(อัลสำเนา)
- 6. รัฐบาลไทย. การพัฒนากำลังคนค้านสาธารณสุข เอกสารประกอบการประชุมสมัชชาสาธารณสุขไทย ครั้งที่ 1 ; 2531 กันยายน 12-15 : กระทรวงสาธารณสุข, 2531. (อัดสำเนา)
- 7. วัเสือร เกตุทังห. หลักการส์ร้างและวัเคราะหเครองมอที่ใสํในการวัจัอ. พัมพ็ครั้งที่ 3. กรุงเทพ มหานคร ะ สำนักพมนเรอนอักษร, 2524 ะ 1-14.
- 8. ประภาเพ็ญ สุวรรณ. การวัดสถานะทางสุขภาพ <del>:</del> การสร้างมาตราส่วนประมาณค่าและแบบ สํอบถาม. กรุงเทพมหานคร ะ สำนักพัมพ็ภาพพัมพ็, 2537 ะ 211-53.
- 9. ประภาเพ็ญ สุวรรณ, สวิง สุวรรณ. พฤติกรรมศาสตร์ พฤติกรรมสุขภาพและสุขศึกษา พิมพ์ครั้งที่ 2. กรุงเทพมหานคร : คณะสาธารณสุขศาสตร์ มหาวิทยาลั\*มหิดล, 2536 : 49-81.
- 10. Bloom BS, Hastings JT, George FM. Handbook on formative and summative evaluation of student learning. New York : Megraw-Mill book Co., 1971 ะ 271-7.
- $11.$  สุชาติ ประสิทธิ์รัฐสินกุ์. การสร้างมาตรวัคทางการวิจัย ทางสังคมศาสตร์และพฤติกรรมศาสตร์.  $n$ รุงเทพมหานคร : สถาบันบัณฑิตพัฒนบริหารศาสตร์, 2537 : 99-130.

12. เฮาวดี วิบูลฮ์ศรี. การวัดผลและการสร้างแบบสอบผลสัมฤทธิ์. กรุงเทพมหานคร **:** ี่ สำนักพิมพ์จุฬาลงกรณ์มหาวิทยาลัย, 2539 : 111-203.

- 13. สถิติสาธารณสุข, กอง. รายงานการวิจัย การประเมินรูปแบบระบบข้อมูลข่าวสารสาธารณสุข เพื่อ การบริหารจัดการ. กรุงเทพมหานคร : กองสถิติสาธารณสุข กระทรวงสาธารณสุข, 2535.
- 14. Stair RM. Principles of Information Systems A managerial Approach. University State : Boyd and Fraser, 1982 : 16-8.
- 15. ประสบสุข ศรีสว่างวงศ์. คอมพิวเตอร์เบื้องต้นและเทคนิคการออกแบบโปรแกรม. **กรุงเทพมหานคร ะภ าค พ ัน น าต ำร าแล ะเอ ก ส ำรริส ำก าร หน่วอสืกษานิเทสํก กรมการรกหัคครุ , 2 5 3 7 ะ2 0 - 3 3 .**
- **1 6 . สํพตรา บุญมาก. ความรุ้เบองต้นเที่อวกับคอมพวเตอริและการประมวลผลข้อมลทางสุรอิจต้วอ ค อ ม พ ว เต อ ร ิ นิมพครั้งที่ 6 . ก ร ุง เท พ ม ห า น ค ร ะ โรงนิมพจุฟ้าลงกรผมหาริทอาลัอ, 2535 4 - 4 2 .**
- 17. โรงเรียนสยามคอมพิวเตอร์เทคโนโลฮี. ความรู้เบื้องต้นเกี่ยวกับคอมพิวเตอร์. กรุงเทพมหานคร**:** สำนักพิมพ์ ห.จ.ก.ไทยเจริญการพิมพ์, 2528 : 1-12.
- 18. วันพร ปั๊นเก่า, ธนาวรรณ จันทรัตนไพบูลฮ์. คอมพิวเตอร์เปื้องต้นและการพัฒนาโปรแกรม หิมพ์ครั้งที่ 6. กรุงเทพมหานคร : โรงพิมพ์จุฬาลงกรณ์มหาวิทยาลัย, 2535 : 4-13.
- 19. วันพร ปั๊นเก่า. คอมพิวเตอร์และการพัฒนาระบบสารสนเทศ พิมพ์ครั้งที่ 2. กรุงเทพมหานคร **ะ โรงพมพจุฟ้าลงกรผมหาริทอาลัอ, 2538 ะ 1 - 2 7 .**
- 20. Gilbert H, Ray S. Communication A Comprehensive Approach. The United Stated of America: Information Services Company, 1989: 8-10.
- 21. Robert AS, Donald PS, norma AM, Donna MP. Computer and Application Soft ware. London : Merrill Publishing Company, 1988 : 68-90.
- 22. พงษ์ระพี เตชพาหพงษ์. คอมพิวเตอร์เช้าใจง่าย. กรุงเทพมหานคร:บริษัทเอช.เอ็ม.กรุ๊ปจำกัต,  $2539 : 1 - 110.$
- 23. กาญจนา กาญจนสุต, บรรฮง เต็มอำนวฮ, รอม หิรัญพฤษ, วิทฮา วธิระวิทฮากุล. วิทฮาการ **ค อ ม ห ิว เต อ ร ิ. ก ร ุง เท พ ม ห า น ค ร : บ ร ิษ ัท เอ . อ า ร ิ. อิน ฟ ้อ ริเม ข้น จ ำกัต , 2 5 3 3 : 2 2 8 - 4 8 .**  $24$ . วิศิษฏ์ พิชัยสนิธ, เพ็ญศรี พิชัยสนิธ, สมชาติ โตรักษา, สุวัฒน์ ศรีสรฉัตร, สมเกียรติ ึ้เชื้อเพชระโสถณ, ณรงค์ กษิ์คประดิษฐ์. การนำไมโครคอมพิวเตอร์ ไปใช้ในโรงพ<sub>ี่</sub>ยาบาล **สํมสํน. กรุงเทพมหานคร : มหาริทอาลัอมหิคล, 25 29 .**
- **25. โล่พล >1เจริญ. การใล้ไมโครคอมพัวเตอริเพอการคกษาจองบุคลากรในมหาไกอาลัย.ไทยานีพนธ , 2530.**
- 26. Regan BG. Computerised information exchange in health care. The Medical Journal of Australia 1991 January ; 154 : 140-4.
- 27. Turner RC, Peden JG, Brie KO. Patient-Carried Card Prompts vs Computer-Generated Prompts to Remind Private Practice Physicians to Perform Health Maintenance Measures. ARCH INTERN MED 1994 Sep ; 154:1957-60.
- **28. อนงค ล่าธรล่ทธิ. บัจจัอที่ลังผลต่อการปฏิบัลงานเบัาระวังและติดตามทางโภจ่นาการ เด็กทารก และวัอเดกก่อนเริอนปิองหัวหนาล่ถานอนมัย ในจังหวัดอุดรธานี. ไทยานีพนธลังคมด่าล'ตรมหา บัณทิก (ลังคมค่าล่คริการแพทย) มหาไทอาลัยมหิดล, 25 3 1 .**
- **29. กาญจนา แล่งรัดนี. บัจจัยทมอทธิพลต่อการพัดเนาล่กานีอนามัยปีองจังหวัด**พิษ**ผุโลก. ไทยานีพนธ ไทอาค่าล่ตรมหาบัทเทิต (ล่าธารณล่ปิค่าล่ตริ) มหาไทอาลัยมหิดล, 25 3 2 .**
- **30. อัมพาพรรณ พงค'ผลาดลัย. ความลัมพันธระหว่างบัจจัยบางประการ กับการรับรัการนีเฑค่งานจอง ผุ้นีเทค'ระดับอำเภอ เจ้าหน้าที่ล่าธารณล่ปิระดับตำบลและผลงานจองล'ถานีอนามัย ในจังหวัด ล'รินทริ. ไทยานีพนธ์ไทอาค่าล'ตรมหาบัญทิต (ล่าธารณล่ปิค่าล่คริ) มหาไทยาลัยมหิดล, 25 33 .**
- 31. ชวัญเรือน วัฒนา. ความสามารถในการปฏิบัติงานบริหารเวชภัณฑ์ ของเจ้าหน้าที่สาธารณสุขระดับ **ตำบล ในจังหวัดจ่ลบุริ. ไทยานีพนธไทอาค่าส'ตรมหาบัณทิต(ล่าธารณลุ'ปิค่าล'ตริ) มหาไทอาลัย มหิดล, 25 34 .**
- **32. ลุ'วรรณ รอดบำเรอ. ความพร้อมและบัจจัอที่ลัมพันธกับความพร้อมในการปฏิบัติงานเพอการบัองกัน และควบคุมโรคเอดล' จองเจ้าหน้าที่ล่าธารณลุ'จระดับตำบล ในจังหวัดราจ่บุริ. ไทยานีพนธ คก!ทค่าล่ตรมหาบัณทิต (ประล่ากรคกษา) มหาไทยาลัยมหิดล, 25 34 .**
- 33. ไพเราะ ไตรคิลานันท์. ปัจจั<mark>อที่มีอิทธิพลต่อการปฏิบัติงา</mark>นสุขาภิบาลสิ่งแวดล้อม ของเจ้าหน้าที่ **ล่าธารณลุ'ปิในล'ทานอนามัย จังหวัดฉะเจงเทรา. ไทยานีพนธิไทยาค่าล'ตรมหาบัณทิต (ล่าธารณลุ'ปีค่าล'ตริ') มหาไทยาลัยมหิดล, 25 34 .**
- **34. จ่าติล่าอ ลุ'วรรณนีคย. บัจจัอที่มผลต่อความพังพอใจในการปฏิบัติงานจองเจ้าหน้าที่ล่าธารณลุ'จ ระดับตำบล ในจังหวัดมุกดาหาร. ไทยานีพนธิไทอาค่าล่ตรมหาบัณทิต\*(ธวล่ธิติ) มหาไทอาลัย มหิดล, 25 34 .**
- 35. **พัค่มัอ เล'ริปิจรกจเจริญ. บัจจัยที่ผอิทธิพลต่อความล่าผารทในการตัดลนใจจองหัวหน้าล'ถานีอนามัย. ไทยานีพนธิไทยาค่าล'ตรมหาบัณทิค (ล่าธารณลุ'ปิค่าล'ตริ) มหาไทอาลัยมหิดล, 25 36 .**
- 36. นรินทร์ สิง<del>ก์</del>รักษา. ปัจจัยที่มีผลต่อการปฏิบัติงานตามบทบาทหน้าที่ ของหัวหน้าสถานีอนามัฮ ใน ภาคกลาง ตามโครงการทศวรรษแห่งการพัฒนาสถานีอนามัย (ทสอ.) พ.ศ.2535 - 2544. **วิทยานิพนสวิทยาฟ้าฟ้ตรมหาบัณทิต (ฟ้า!ทรท!ฟ้ช***?***(าส์ตร) มหาวิทยาลัยมหิดล, 2536.**
- **37. บุปผา นิรรัฟ้ม, บุญเลิศ' เลํ้ยวประไพ. รายงานการวิลัย การประเมนความรู้ ทัฟ้นคนิ ทักษะ** ี และผลการปฏิบัติงาน ของบุคลากรสาธารณสุข ระดับตำบล. กรุงเทพมหานคร **: สถาบันวิจั**ย **ประฟ้ากรและลังคม มหาวิทยาลัอมหิดล, 2531.**
- **38. ควงฟ้มร บูรณะนิยะวงนิ. ผลการอบรมระบาดวิทยาร่วมกับไมโครคอมพิวเตอรี ในการประมวลผล ช้อมลทางระบาดวิทยา ในรุปคณะกรรมการประฟ้านงานฟ้าธารณฟ้ปีระคับอำเภอ ลังหวัดหนองคาย.**
- 39. ไพบูลย์ โล่ห์สุนทร. ระบาดวิทยา. กรุงเทพมหานคร **: ภาควิชาเวชศาสตร์ป้องกันและสัง**คม คณะแพทยศาสตร์ จุฬาลงกรณ์มหาวิทยาลัย, 2537 : 105-7.
- 40. สำนักงานสาธารณสุธจังหวัดลพบุรี. รายงานประจำปี 2539. ลพบุรี ะสำนักงานสาธารณสุธจังหวัด **ลนบุรี, 2 5 3 9 . (อัดล่าเนา)**
- 41. พวงรัตน์ ทวีรัตน์. วิธีการวิจัยทางพฤติกรรมศาสตร์และสังคมศาสตร์ ฉบับที่ 4. กรุงเทพมหานคร **ะ ล่านักทดลองทางการนิกษาและวิตวิทยา มหาวิทยาลัยฟ้รีนครนทรวิโรพ ประฟ้านมตร, 2535 ะ 1 2 0 - 4 1 .**
- 42. พวงรัตน์ ทวีรัตน์. วิธีการวิจัยทางพฤติกรรมศาสตร์และสังคมศาสตร์ ครั้งที่ 2. กรุงเทพมหานคร **ะ ล่านักทดลองทางการนิกษาและจิตวิทยา มหาวิทยาลัยฟ้รีนครินทรวิโรร) ประฟ้านมิตร, 2531**  $: 121 - 41.$
- **43. วิเสือร เทตุนิงห. ฟ้ทนิวิเคราะหล่าหรับการวิลัย พิมพ์ครั้งที่ 2. กรุงเทพมหานคร ะ กองวิลัฮ การนิกษา ล่านักงานคณะกรรมการนิกษาแห่งฟ้านิ, 2535 ะ 9 7 - 1 4 4 .**
- 44. พัชรา ศรีดุรงคธรรม. ความรู้ ทัศนคติ การบริการและผลการพัฒนางานบริการพยาบาล ตาม **โครงการพัรเนาระบบบริการชองฟ้ถานบริการ และหน่วยงานฟ้าธารณฟ้ชานล่วนภูมิภาค(พบฟ้.)** ี ของจังหวัดในเครือข่าย 6/1. วิทยานิพนธ์ วิทยาศาสตร<sup>ู</sup>่หาบัณฑิต (สาธารณสุขศาสตร์) **มหาวิทยาลัยมหิดล, 2534.**
- \* 45. อุษาวดี จันทรสนธิ. เอกสารการสอนชุดวิชาสถิติวิจัยและการประเมินผลการศึกษา พิมพ์ครั้งที่ 3. นนทบุรี : สำนักพิมพ์มหาวิทยาลัยสุโขทัยธรรมาธิราช, 2537 : 839-42.
	- **46. เนิมฟ้รี ล่านิจารนิจ. ฟ้ถนิประอุกตทางการแพทย พิมพ์ครั้งที่ 4. กรุงเทพมหานคร ะ ล่านักพิมพ์ จุฟ้าลงกรณมหาวิทยาลัย, 2537.**
- 47. ทัสสนี นุชประฮูร, เติมศรี ชำนิจารกิจ. สถิติในการวิจัยทางการแพทย์. กรุงเทพมหานคร ะ ฃวิษัทโอ. เอฟ้. พรํ้นตํ้งเฮ้าส์, 2537.
- 48. ธวัชชัย งามสันติวงศ์. SPSS/PC + หลักการและวิธีการใช้คอมพิวเตอร์ในงานสถิติเพื่อการวิจัย. กรุงเทพมหานกร ะ สำนักพัฒทเพอการสืกษา ส์ถาบันเทตโนโลอีพระจอมเกล้าพระนตรเพ**นิอ** , 2537.

 $\sim 10^{-1}$ 

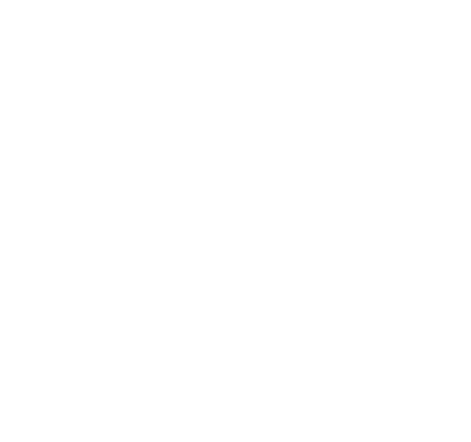

 $\sim 1$ 

 $\mathcal{L}^{\mathcal{L}}(E)$  . The set of  $E$ 

## **ภ า ค ผ น ว ก**

'V $\mathcal{O}(\mathcal{E})$ 

 $\label{eq:2} \frac{d\mathbf{x}}{d\mathbf{x}} = \frac{d\mathbf{x}}{d\mathbf{x}}$  $\frac{\partial \mathbf{P}}{\partial \mathbf{P}}$ 

 $\Delta \sim 10^{-10}$  $\sim$ 

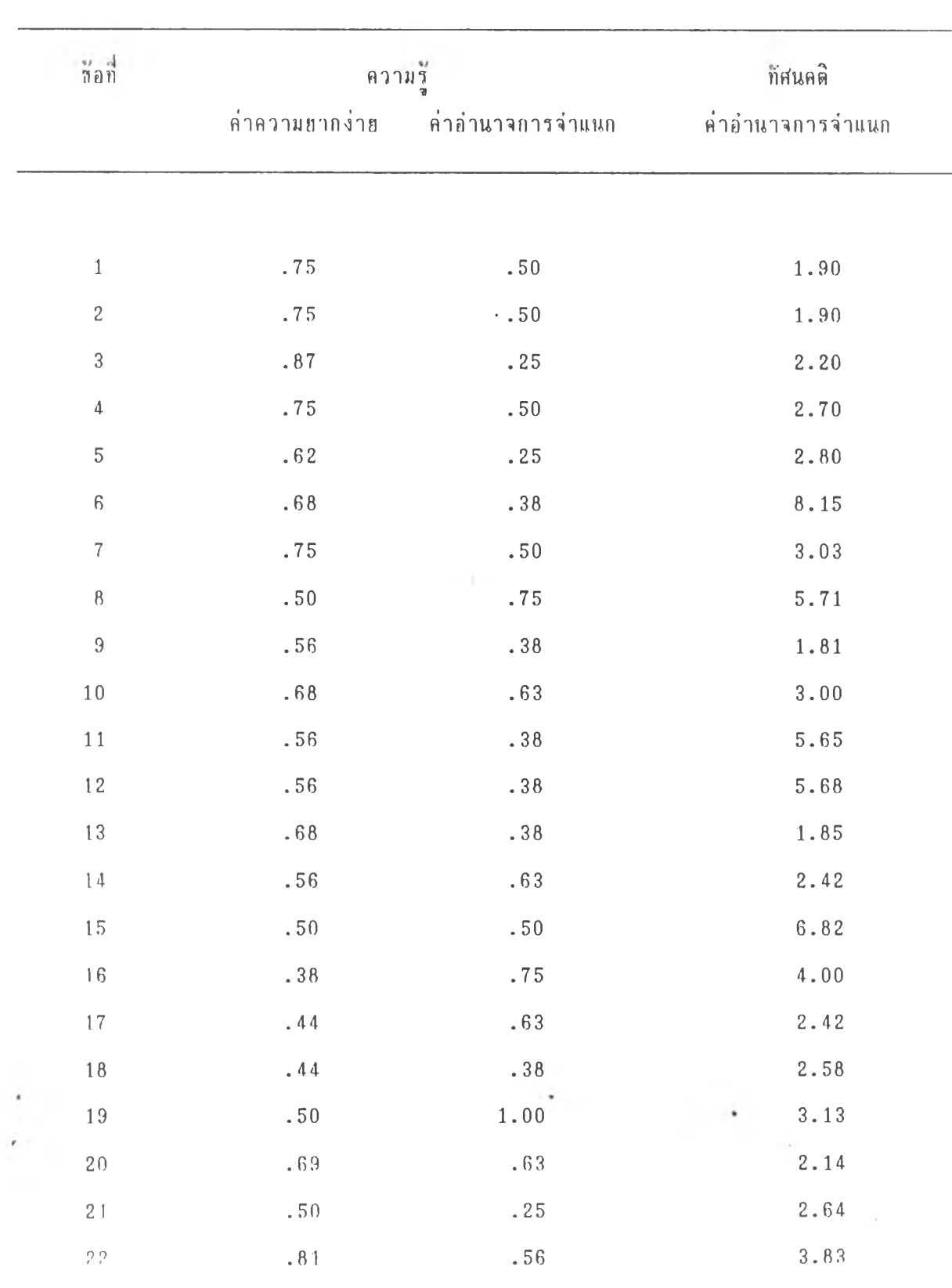

 $\star$ 

**าร าง ท fi. 1 แ ส ์ล ง ค ่า ค ว า ม อ าก ง ่า 1และค่าอ'านาจการจำนนก ทฝืงแบบส์อบถามความรุและทัคนคติ**

×

**ลารางที่ 6 .1 (ล่ล)**

 $\blacksquare$ 

 $\epsilon$ 

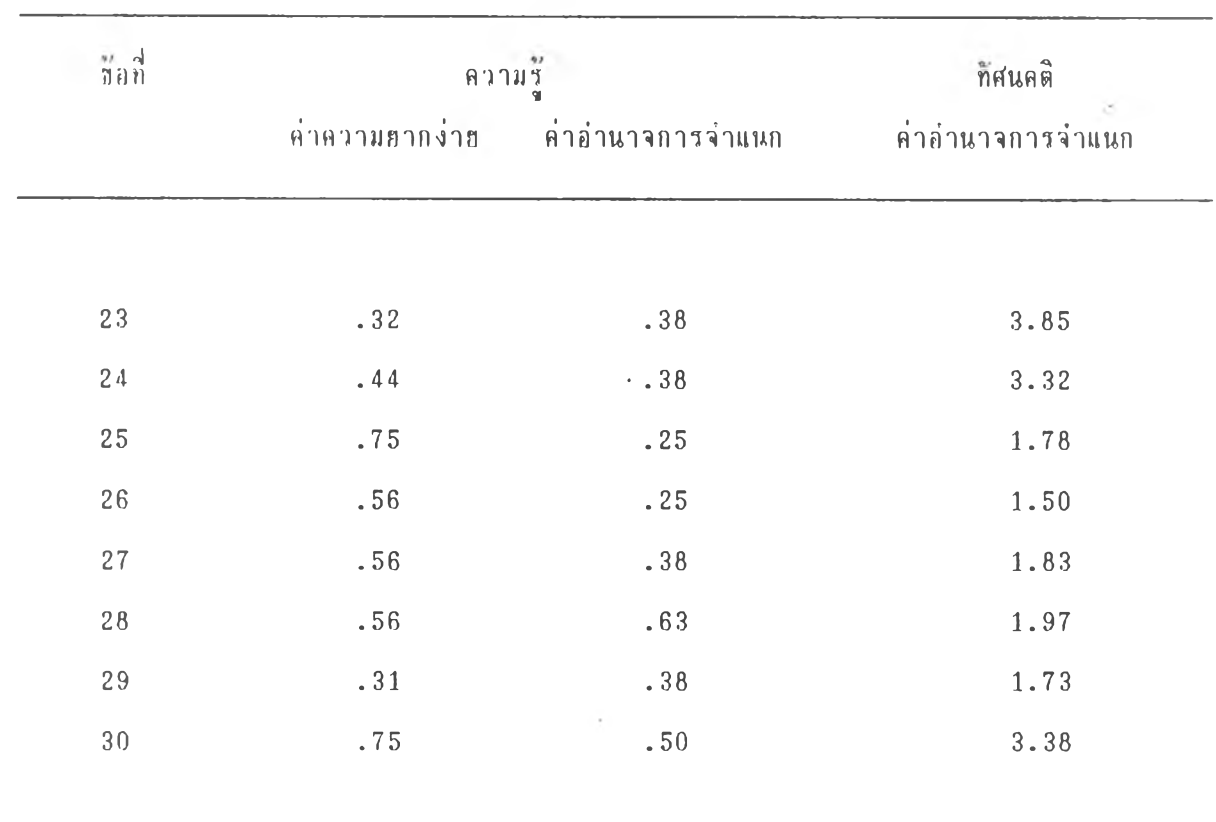

controlled in

 $\label{eq:2.1} \frac{1}{\sqrt{2}}\left(\frac{1}{\sqrt{2}}\right)^{2} \left(\frac{1}{\sqrt{2}}\right)^{2} \left(\frac{1}{\sqrt{2}}\right)^{2}$ 

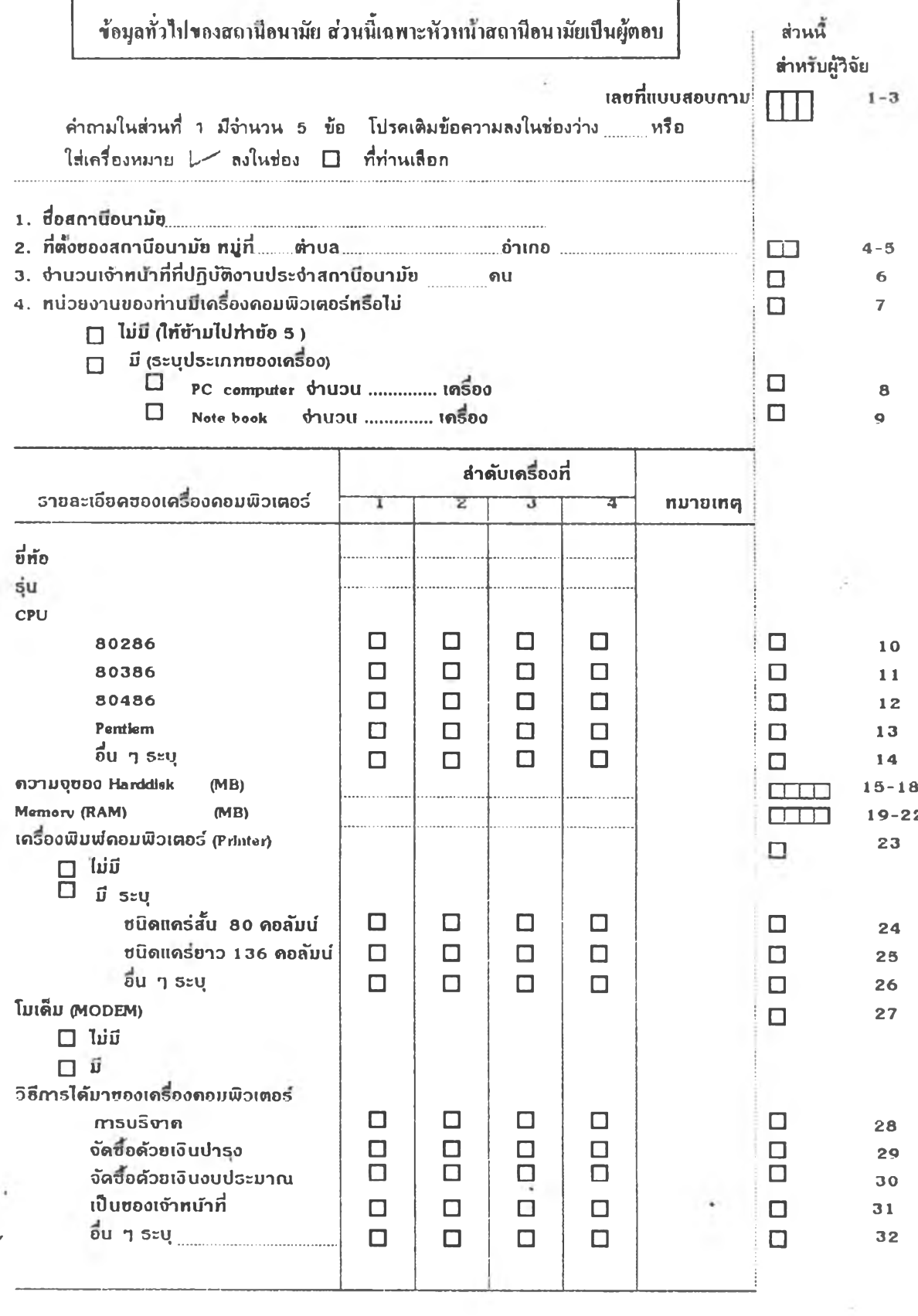

 $\sim$ 

**5. ระนบการพัด(ท่อสื่อสาร ที่สกานอนานยของท่านบ คือ**

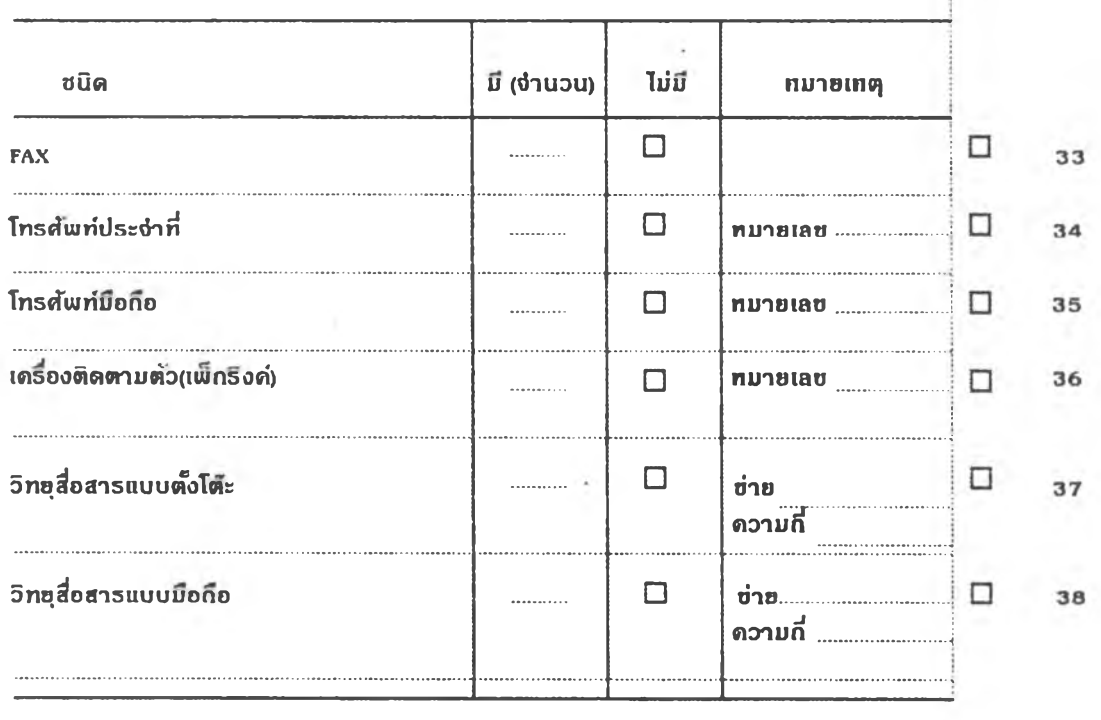

 $\sim$   $\sim$ 

 $\bar{\phantom{a}}$ 

 $\alpha_2^2$ 

 $\gamma$  define

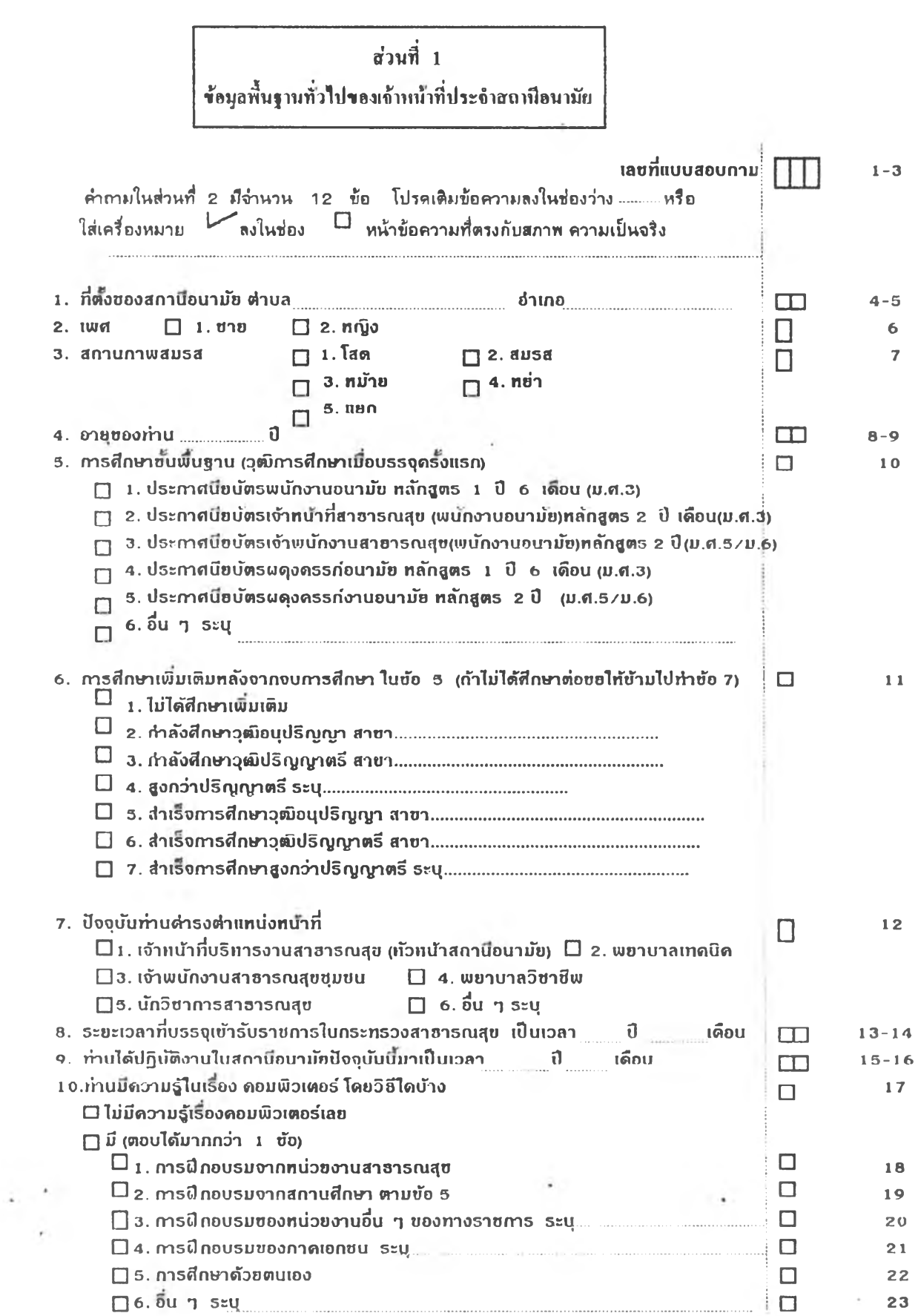

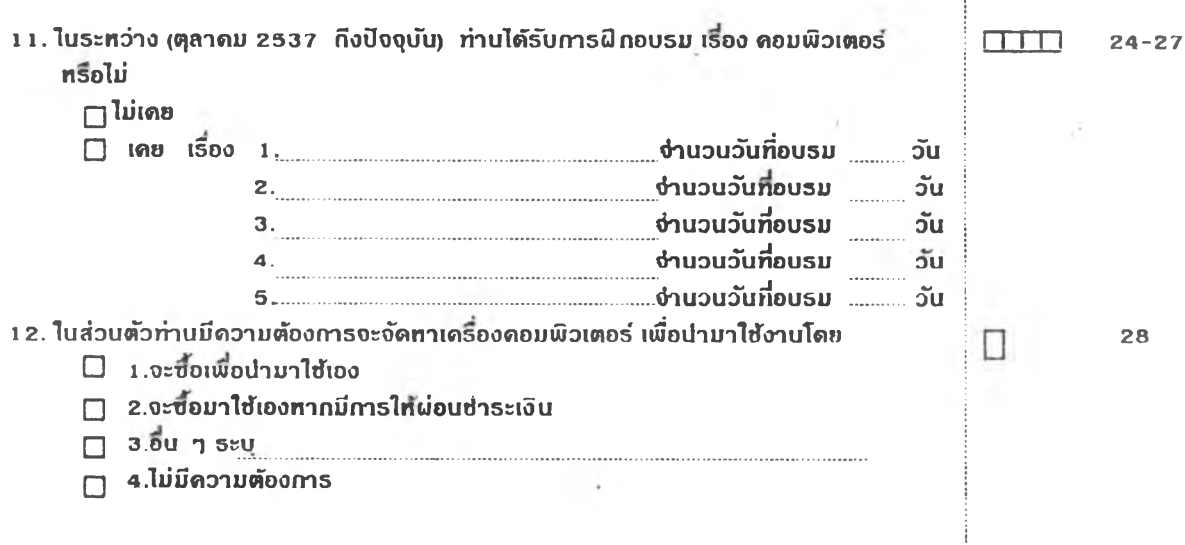

เท่นก 2 ู่ แบบทดสอบความรู้เรื่อง Microcomputer ของเจ้าหน้าที่สาธารณสุข

ค่านนะน่า

- า. ค่าทามในส่วนที่ 3 ฟ้ที่งบม®เจ่านาน 60 ข้อ
- 2. เป็นข้อสอบแบบปรนัย 4 ตัวเลือก เลือกค่าตอบที่เห็นว่าถูกที่สุดเพียงค่าตอบเดียว
- 3. วงกคมรอบบน้าข้อที่ถูกงไเสิอก

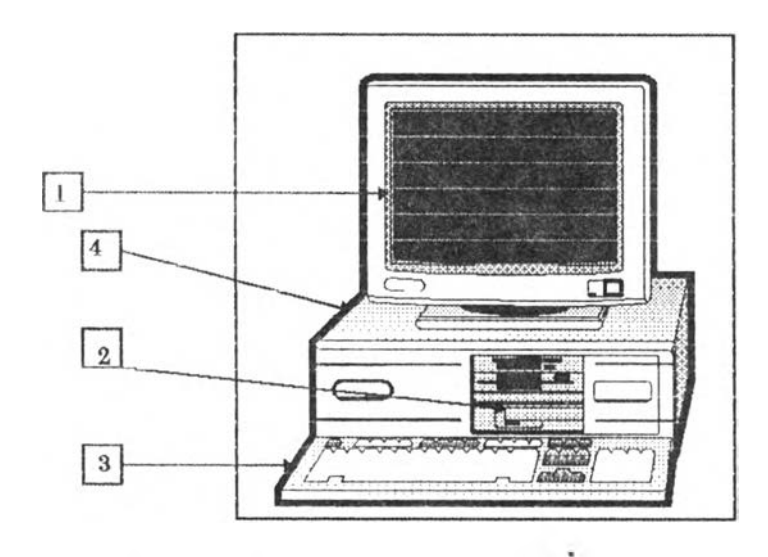

 $\sim$  จากภาพ ใช้ตอนค้าฉามในข้อที่ 1 ฉึง ข้อที่ 5

- 1. อากภาพ เราเรียกชื่อกอมพิวเตอร์ชนิดนี้ว่า
	- ก. ไม่ไครกลมพิวเตลร์ **II. และ 1 เมนตราชาชาติ 11. มินิค**ลมพิวเตลร์
	- ค. เมนเฟรมคอมพิวเตอร์ (พ.ศ. 1015) ง. ชูเปลร์คอมพิวเตอร์
- 

**2. ทากทาท ค้าแหนํงหมา0เลข 1 ทมาทร]** ก. CPU ข. M onitor ค. Picture ง. TV  $3.$  whore  $\vec{r}$  involvement  $2$  variage ก. Disk Drive ท. Slots 4. อากภาพ ตำแหน่งหมายเลข 3 หมายถึง ก. K eyboard ค. Plotter ธ. ทากกไห ค ้าแพ น ํงห ม าศเลข **4** ห ม า**ศร**<sup>ง</sup> ก. Hard Disk **ท. ROM** 8. แป้นพิมพ์ชนิดใคที่ไม่มีในแป็นพิมพ์คอมพิวเตอร์  $n. ESC$  **v.** Shift ค. Home Lock ง. Print Screen ข. CPU ง. Slots ข. Printer ง. Monitor ข. Monitor ง. Switch 7. หน่วยประมวลผลกล<sub>ำ</sub> (CENTRAL PROCESSING UNIT : CPU) ทำหน้าที่ใคบ้าง 1. จดจำไปรแกรมและข้อมูลที่ส่งมาจากหน่วยรับข้อมูล 2. ทำหน้าที่ควบคุมและประสานงานภายในระบบคอมหิวเตอร์ 3. คำนวณและเปรียบเทียบข้อมูล เมื่อได้รับคำสั่งให้ประมวลยล 4. ทำหน้าที่รับข้อมูลและโปรแกรมเข้าไปเก็บไว้ที่หน่วยความจำ ข้คใดถูกต้อง ท. ข้อ 1 ถูก ข. ข้อ 1 นลร ข้อ 2 ถูก ค. ข้อ 1 นละ ข้อ 3 ถูก ง. ถูกทุกข้อ 0. คำสั่ง CD .. «มายถึง 1. การข้ายจาก Directory ปัจจุบันขึ้นมาอีกหนึ่งระดับ  $\mu$ . การย้ายจาก Directory บี่จจุบันขึ้นมาถึง Root Directory 3. การย้ายจาก Directory บัจจุบันลงไปอีกหนึ่งระดับ ข้อใตถูกค้อง ก. ข้อ 1 ถูก ข. ข้อ I นถร ข้อ " ถูก ค. ข้อ 1 และ ข้อ 3 ถูก ง. ถูกทุกข้อ ท. ข้อใคไม่ใช้ส่วนประกอบฮาร์คแวร์(Hardware)ของคอมพิวเตอร์ โดดทั่วไป ก. หน่วหรับขัดมูล (Input Unit) ข. หน่วยสื่อสารบัดมูล (Data Communication) ค. หน่วยประมวลยลกลาง (CPU) ง. หน่วยแสดงทล (Output Unit)  $_{\rm H}$  10. แป็นหิมพ์ Enter เราจะใช้ในกรณีต่าง ๆ ดังนี้ ยกเว้นในข้อใคที่เราไม่ใช้ ก. เมื่อทะขึ้งนงรรทั«ใหม่ ข . เมื่อทบปาสั่งในส่วนน ก. เมื่อใบ้ปมู้บ้ทกามค้าสั่ง ง. เมื่อบ้องการใบ้ค้าสั่งร่วมทบแง่]นก้มท์อน ๆ

120

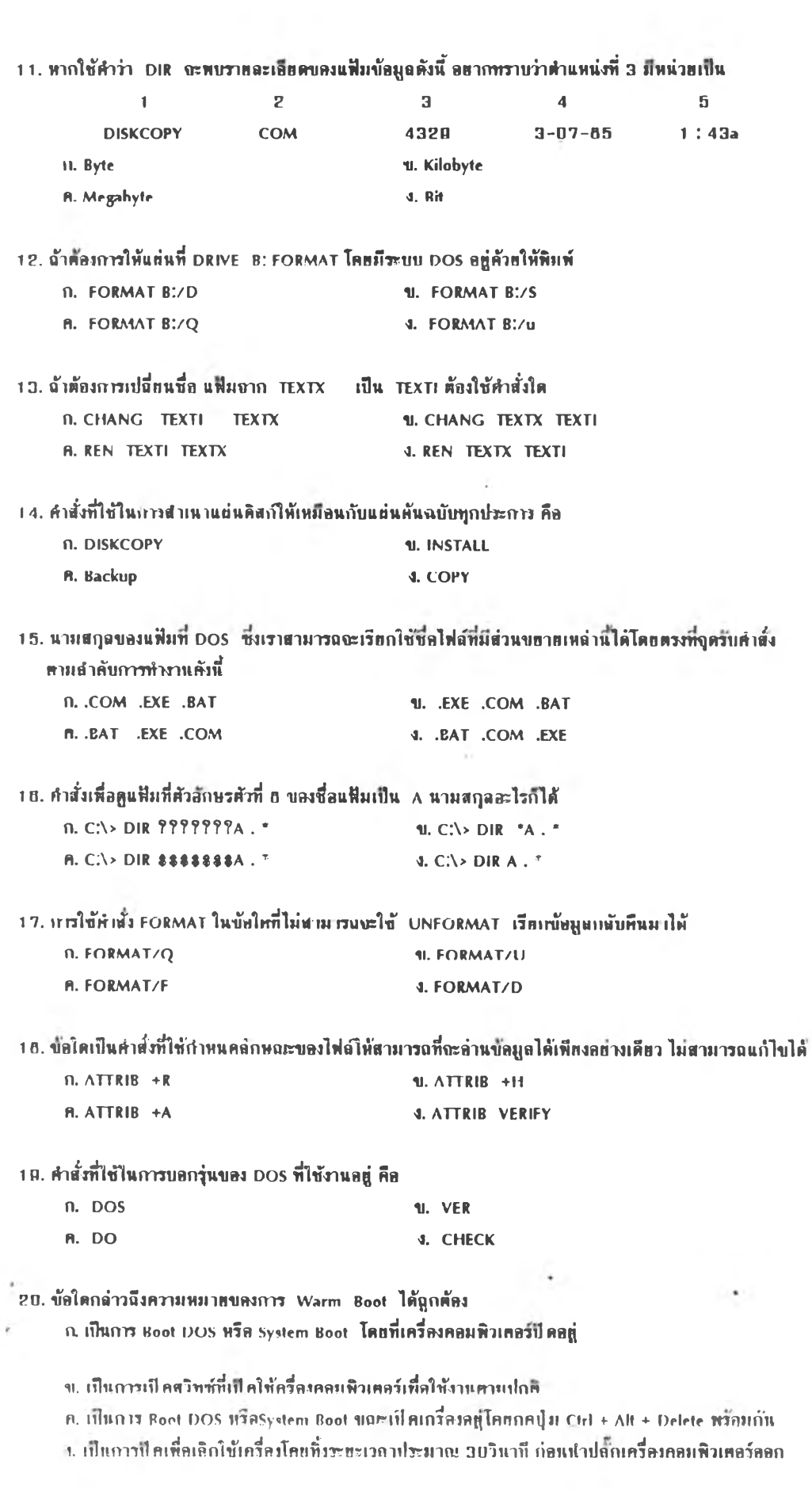

 $\frac{1}{2}$ 

21. คำสั่งที่ใช้ในการเปลี่ยนรหัสจาก สมอ./เกษตร ของโปรแกรม CU-WRITER คือ ก. Ctrl-/ ข. Ctrl—\ ค. Ctrl-Ah ง. Ah-\ 22. เราศามารถเรียกดูเมนูได้ถากโปรแกรม CU-WRITFR โดยกดที่แป็นพิมพ์ใด ก. ALT-M ข. F3 **n.** Esc  $\overrightarrow{a}$ . Shift- $\overrightarrow{b}$ 23. คำสั่งที่ใช้ในการเปลี่ยนตัวอักษรจากฉักษณะพิเศษกลับเป็นตัวปกติ ของโปรแกรม CU-WRITER คือ ก. F1 ข. F2 ค. F3 ง. F4 24. ถ้าต้องการจะอบบ้อความที่เคลร์เซอร์อยู่ทั้งบรรทัดจะไข้คำสั่งได ของโปรแกรม CU-WRITER ก. Clrl-N ข. CIrl-Q ค. Ctrl-T ง. Ctrl-y 25. การใข้ท้าอัง Ctrl-K-K ของโปรแกรม CU-WRITER เษอ ก. กำหนดจุดเริ่มต้นบล็อก ข. กำหนดจุดสิ้นสุดบล็อก ค. ข้ายเคอร์เซอร์ไปต้นบล็อก ง. ข้าทเคอร์เซอร์ไปท้ายบล็อก 28. แป็นพิมพ์ใคที่จะใช้เปลี่ยนระหว่างอักษร ไทย/English ของโปรแกรม CU-WRITER ก. F1 ข. F10 «.ESC ง. INS 27. คำตั้<del>งที่ใช้ในการ</del>จัดเกิบข้อมูลในโปรแกรม CU-WRITER คือ ก. Ctrl-K-S จ. Ctil-K-P ค. Ctrl-K-N ง. Ctrl-K-Q 20. ท้าข้งฑ**เข้**ในการ«ข้างตาราง ของโปรแกรม CU-WRITER คัล II. Scroll Lock ข. shift H. AI T ง. Ctrl-T 29. โปรนกรม CU-WRITER คั้งแค่ VERSION 1.5 ขึ้นไปอะมีการพัฒนาให้สามารถใช้คำสั่งค่อไปนี้ยกเว้น ก. «ฒไรถคกรอนอัลมรอบบล็อกแบบคออัมlHท้อคโนม่ติ ข. หาผลรวมขกงตัวเลขในแนวคั้งและแนวแอนที่อยู่ในบล็อกคลลัมน์ได้ ค. ท่ทบรือฃทาทขนา«ของบล็อกแบบคลอัมนํไท้ ง. สามารถแก้ไขเอกสารหลายแฟ้มได้พร้อมกัน 30. ท้าอักษรแนบใคที่ไม่มีในโปรแกรม CU-WRtTER ก. ตัวเอียง ข. ท่าพ้อย ค. ท้า«นา ง. ท้าข้อน 31. แป็นพิมพ์ที่จะใช้เข้าสู่โหมดการเลือกคำสั่ง (MENU) ของโปรแกรม LOIUS หลังจากเลือก 1-2-3 แล้ว **ก. /** ข. \ ค. ESC ง. F1

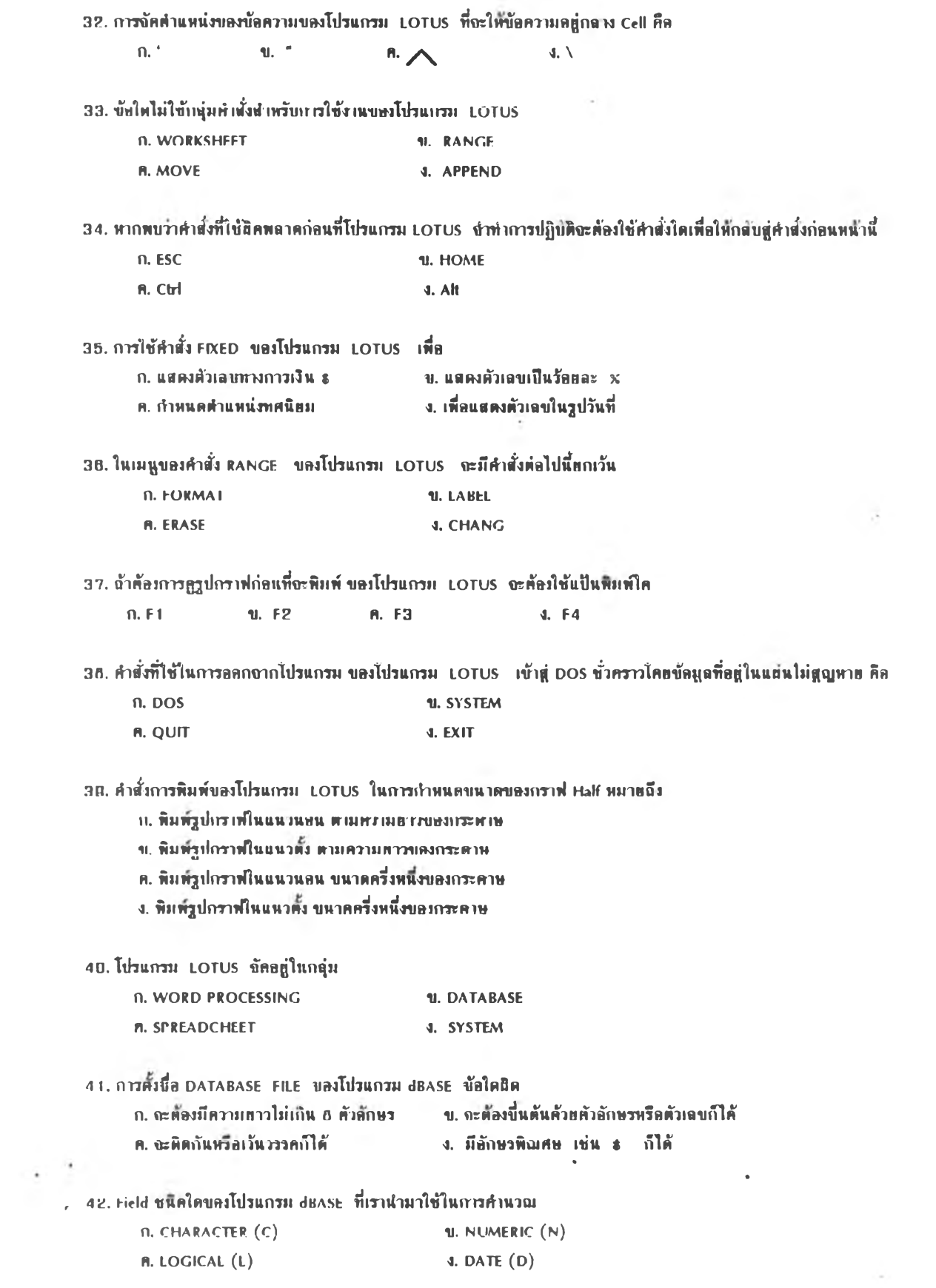

43. ในขณะที่เราอยู่ใน Dot Prompt ของโปรแกรม dBASE แราจะไปที่เมนูได้โดย การพิมพ์ ASSIST หรือกดปูม

- ก. F1
- ข. F2
- ค. F3
- ง. F4

## 44. คำสั่งที่ใช้ในการสร้างไฟล์ ของโปรแกรม dBASE คือ

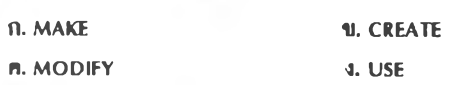

### 45. คำสมที่ใช้ในการป้อนข้อมูลลงในไฟล์ ของโปรแกรม dBASE คือ ท. APPEND ข. WORD

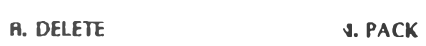

- 46. คำสั่งที่ใช้ในการแก้ไขโครงสร้างของไฟล์ ของโปรนกรม dBASE คือ ก. MODOFY DATABASE ข. MODIFY STRUCTURE
	- ค. EDII DATABASE **ง. EDII SIKUCTURE**
- 47. เครื่องหมายที่ใช้แทนการคูณ ในการคำนวณ ของโปรแกรม dBASE คือ ก. x ข. / ค. \* ง. 4
- $48.$  กำสั่งที่ถูกต้องในการหาบำนวนพยาบาลอาก FIELD ชื่อ POSITION  $\left($  (C) คือ
	- ก. COUNT FOR POSITION ะ"NURSE"
	- ข. COUNT POSrriON FOR "NURSE"
	- ค. LIST POSITION = "NURSE"
	- ง. LIST POSITION FOR "NURSE"

40. คำแพ่ กายัยใดในการใช้งานในโปรนารม dBASE ที่หูเเก้อง

- ก. จะทอมให้ผู้ใช้ดีที่คำตั้งโดกตรงภายใต้เครื่องหมาย Dot Prompt (.)
- ข. จะยอมให้ผู้ใช้ใช้งานโดยย่านเมนู
- ค. ข้อ ก และ ข ถูกทั้งสองข้อ
- ง. ข้อ ก ฉุก ข้อ ข ฮิต

50. เครื่องหมายใดที่ไม่ใช้ในโปรแกรม dBASE

ก. = ข.» ท. »> ง. #

51. ข้อใดเป็นข้อมูลข่าวสาวค้านสาธาวณสุข

- ก. ข้อมูลสถานสุขภาพ  $\blacksquare$ ข. ข้อมูลสภาวะเศรษฐกิจและสังคม ค. ข้»ยู«กิจกรรมราธารณสุข ง. ยูกทุกข้»
- - g b2. วัตถุประสงค์ที่สำคัญของการเก็บข้อมูลด้านสาธารณสุข เพื่อ
		- ก. ทำคามนโทบาย ข. ข. เก็บไว้เป็นข้อยูลของสถานีอนามัก
		- ค. ใช้ในการวางนทน คำเนินการ ควบคุมกำกับ นถะคิดตามประเมินขล
		- 1. เป็นแนวหายในการบริหารข<del>อ</del>ยด้าหน้*า*ที่

**5 3. ลักพ OBลัาคัสุJฃ ลทรบ !าขัลท ูลข่าวสTรศาท'ทท!สุข ทั๋คีค็ค**

- ก. เจ้าหน้าที่กะต้องให้ความสำคัญที่สุดและจัคทำก่อแก๊กกรรมลื่น ๆ
- ข. มีการเก็บข้อมูลใหม่ทุกครั้มพื่อความลูกต้องและท้อมูล
- ห. ษฎีในขอบเขตความต้องการของผู้ปฏิบัติงานเท่านั้น
- ง. ให้ระทะเวลาในการเก็บบัลมูลนักทที่สุด

54. ในกางจัคหำเพนพัฌนากฑศ1B า!™สุบปารจำปี ค้อ!โฟ้ฟ้อทูลโคบ้าง

- ก. ข้อมูลประทากรในปีปัจจุบัน
- บ. บ้อมูลการรับบริการค้านสาธารณสุบข้อนหลัง 1 ปี
- ค. ฟ้อทูลค้าน!รบาคโทยา ฟ้อน«กัง 3 5 ปี
- ง. มูกทุกข้อ

55. แขนพัฒนาเครษฐกิจและสังคมแห่งชาติ ฉบับที่ 0 เริ่มใช้ในปี พ.ศ.ใด

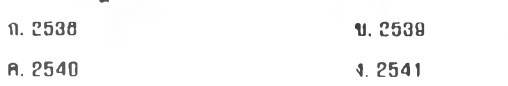

. 58. ระบบฐานข้อมูลใคที่ใช้ลำหรับเก็บข้อมูลการมีหลักประกันสุขภาพของ:โระขาขน

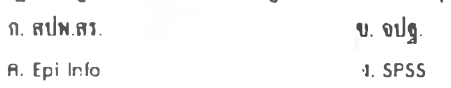

#### 57. !รบบฐานฟ้อทูล จปฐ. จรใฟ้ก!อกฟ้อทูลโน!รคับโด

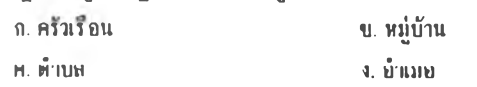

58. ระบบการคิดค่อสื่อลารด้วยคอมพิวเคอร์ข่านลายโทรศัพท์ที่มีโข้ในลำนักงานลาสารณลุขอำเภอ โดยมีเครื่องนปรลัญญาณที่เรี

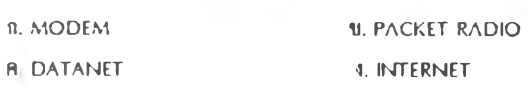

59. การวัดความถี่บองสัญญาณโทรศัพท์เรียลเป็น เฮิร์ตซ์ (Hertz) โดย 1 เฮิร์ตซ์ หมายถึง

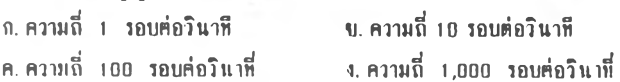

**00**. !รบบกา!เบี่อมโยงคอม«วนาอง์ใน!คับ«น่]ยงาน เ!าทมายถึง

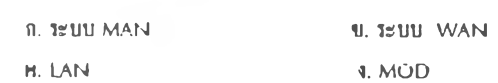

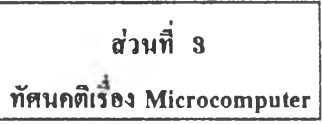

นบบสอบถามทัศนคติ ในการนำคอมพิวเตอรมาไช้ในการพัฒนาระบบข้อมูลขาวสารสาธารณสุข มีจำนวน 37 ข้อ ตอนที่ 1 จำนวน 35 ข้อ โดยทำเครื่องหมาย **∤ ล**งไนช่องความศิดเห็นที่ท่านเสือก

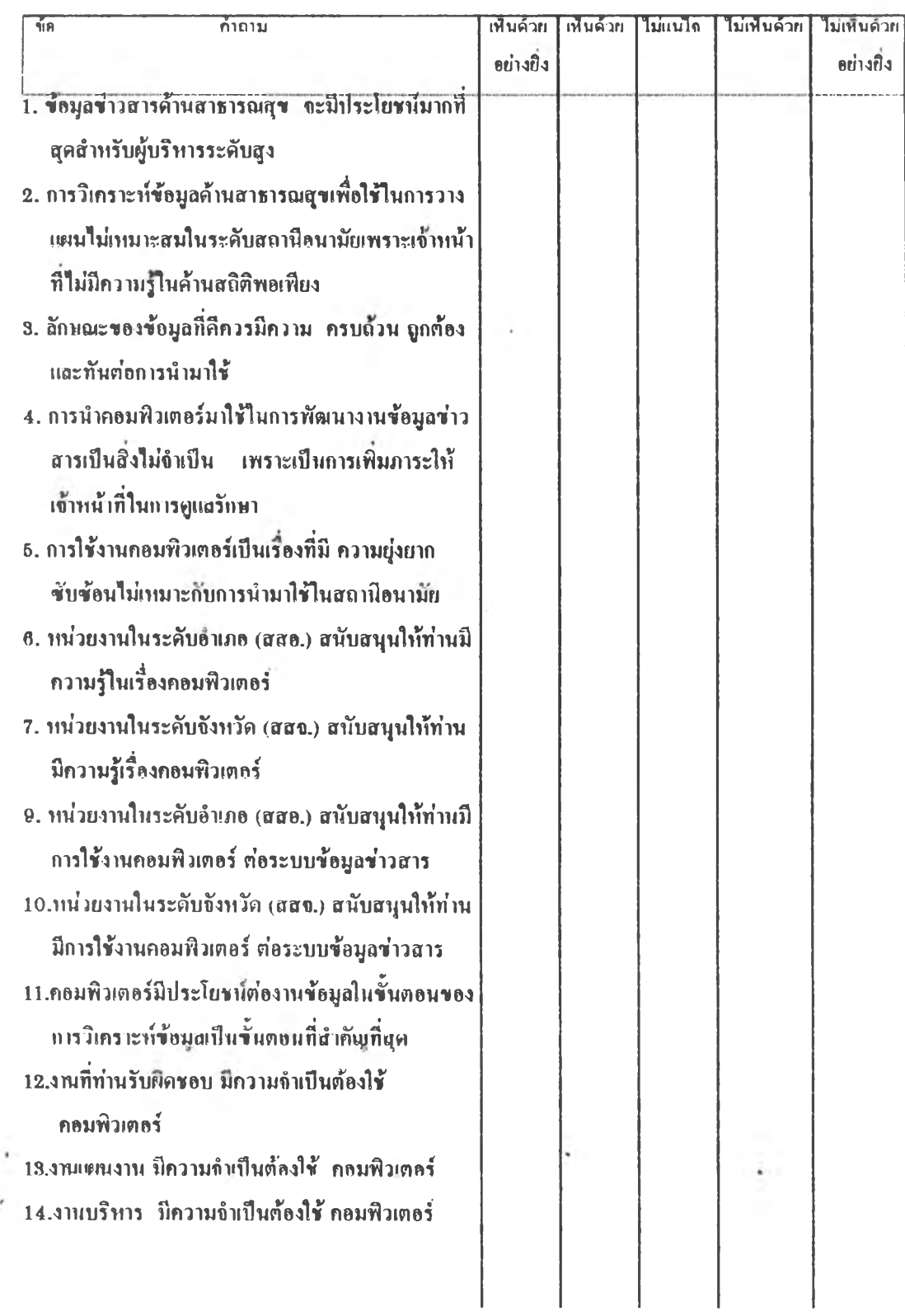

 $\sim$ 

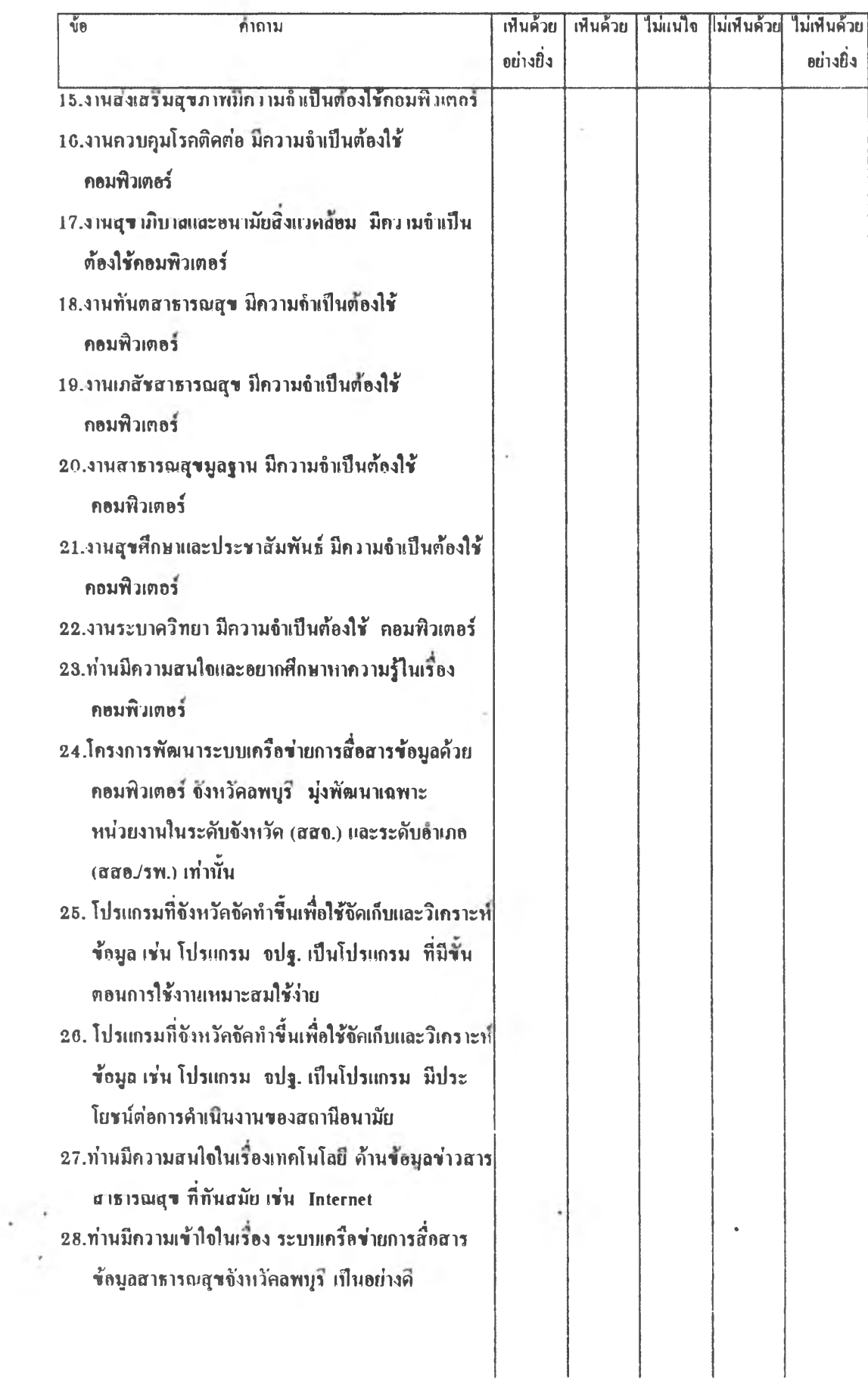

![](_page_20_Picture_154.jpeg)

**กวรจะเริ่มดำเนินการอย่างใดกามลำดับ**

ä,

![](_page_20_Figure_2.jpeg)

![](_page_21_Picture_129.jpeg)

 $\label{eq:2.1} \mathcal{C}(\mathbf{z},t)$ 

![](_page_22_Picture_149.jpeg)

![](_page_23_Picture_171.jpeg)

![](_page_24_Picture_72.jpeg)

![](_page_24_Picture_1.jpeg)

*V อ ข อ บ ค ุณ ท ่า น ท ี่ส ล ะ เ ว ล า แ ล ะ ใ น ัค ว า ม ร ่ว ม ม อ เ ป ็น อ ย ่า ง ด ี ว ิน ัย ม น ม น ต ์เ จ ร ิญ*

ä,

# **ประวัตพุ้วจัอ**

นาฮวินัฮ มหมนต์เจริญ เกิดวันที่ 18 กันฮาฮน 2508 ที่อำเภอโคกสำโรง จังหวัด ลพบุรี สำเร็จการศึกษาระดับประกาศนียบัตรเจ้าพนักงานอนามัย จากวิทยาลัยการสาธารณสุข ภาคกลาง จังหวัดชลบุรี ปี พ.ศ. 2529 และปริญญาวิทยาศาสตร์บัณฑิต สาขาบริหารงาน สาธารณสุข จากมหาวิทยาลัยสุโขทัยธรรมาธิราช ในปี พ.ศ. 2532 เริ่มรับราชการครั้งแรก ในตำแหน่ง เจ้าพนักงานสาธารณสุขชุมชน 2 ที่สถานีอนามัยตำบลบ้านใหม่สามัคคี อำเภอ ชัยบาดาล จังหวัดลพบุรี ในปี พ.ศ.2529 - ปัจจุบันดำรงตำแหน่ง นักวิชาการสุขาภิบาล 5 ฝ่ายแผนงานและประเมินผล สำนักงานสาธารณสุขจังหวัดลพบุรี และเข้าศึกษาต่อในหลักสูตร ์ วิทยาศาสาตร์มหาบัณฑิต สาขาเวชศาสตร์ชุมชน ภาควิชาเวชศาสตร์ป้องกันและสังคม ดณะแพทยศาสตร์ จุฬาลงกรณ์มหาวิทยาลัย ในปี พ.ศ. 2538

![](_page_25_Picture_2.jpeg)